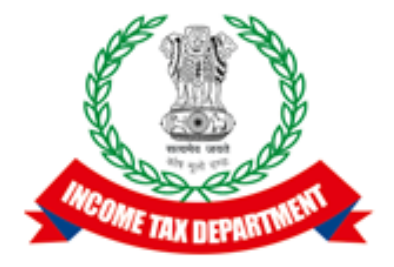

### Integration Approach and Specification Document

### Integrated e-filing and CPC 2.0 Project

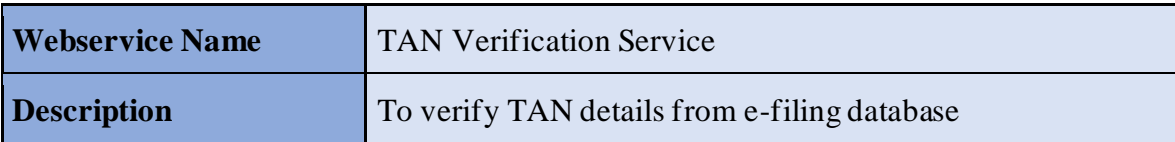

### **Version History**

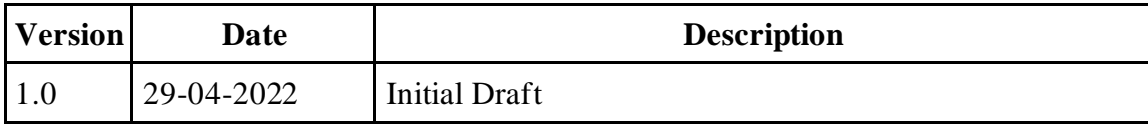

### Table of Contents

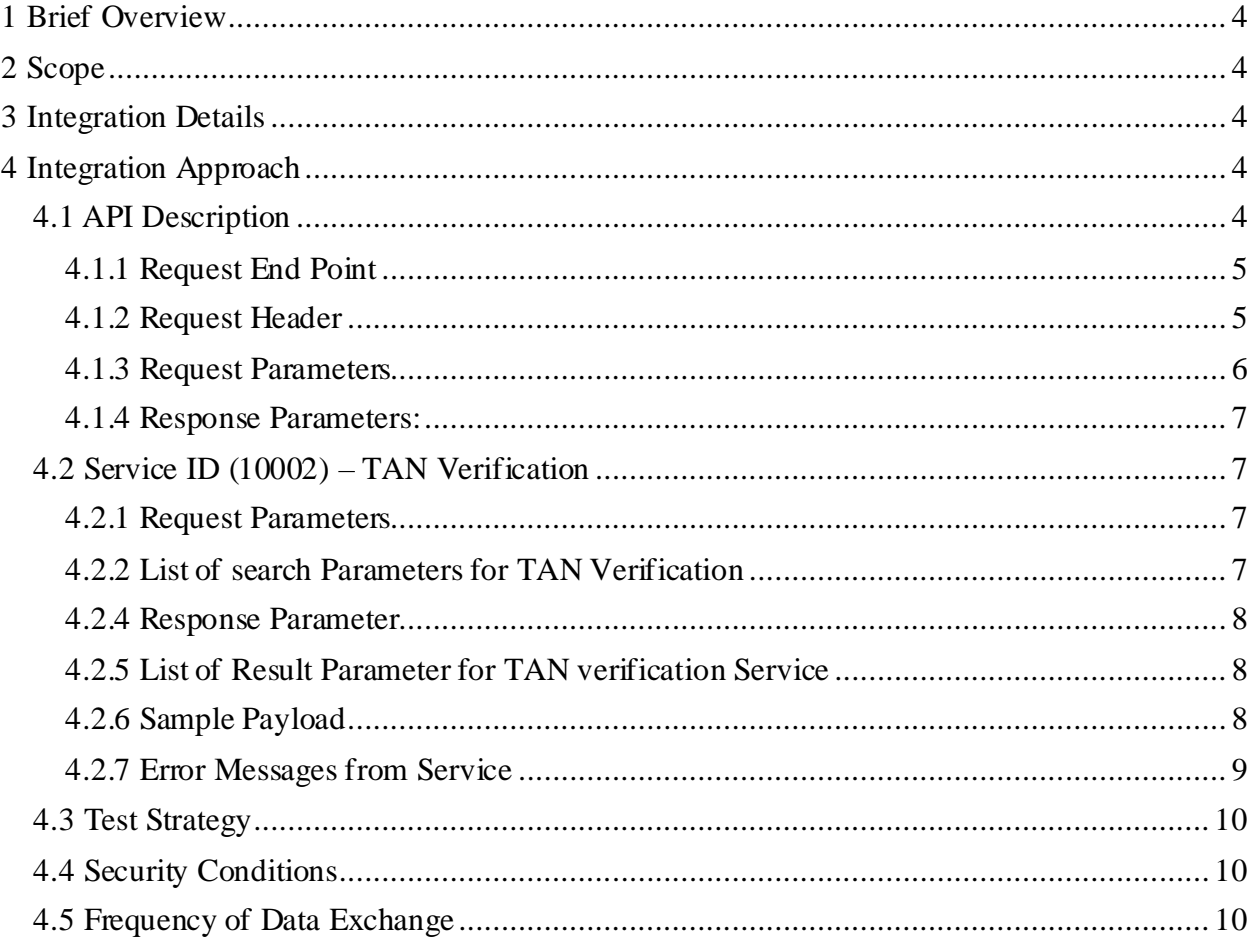

# <span id="page-3-0"></span>**1 Brief Overview**

Integrated e-Filing and CPC envisions to redefine income tax filing and processing in India to provide a best-in-class experience to all taxpayers.

The objectives of the proposed integrated Efiling and CPC 2.0 project are –

- 1. To partner with government to reform tax processing in the country
- 2. To provide a differentiated experience to taxpayer
- 3. To enhance departmental efficiency and effectiveness

The above is planned to be achieved by  $-$ 

- 1. Providing ease in filing returns using wizard-based forms and generating pre-filled returns for the taxpayers.
- 2. Actively promoting e-verification of returns and establish complete (100%) paperless environment.
- 3. Reducing processing time of returns on year-on-year (YoY) basis and achieve real time processing of returns and credit of refunds.
- 4. Educating and empowering the taxpayer by pro-actively engaging with taxpayer through digital media
- 5. Pro-actively communicating and engaging with taxpayer and enhancing transparency
- 6. Reducing errors, grievances, rectifications on a YoY basis and achieve "first-time-right" outcome
- 7. Facilitating taxpayer and consistently reducing the outstanding demand
- 8. Ensuring real time data exchange with all stakeholders and achieve total seamless integration
- 9. Continuously promoting tax compliance in the country resulting into reduction of tax delinquency

# <span id="page-3-1"></span>**2 Scope**

The scope of this document is to provide the technical and operational details to integrate the external agencies for TAN Verification Web Service. It will also include the test strategy.

# <span id="page-3-2"></span>**3 Integration Details**

Under this integration, "TAN verification service" functionality is provided post login under "My Account" in External Agency user.

# <span id="page-3-3"></span>**4 Integration Approach**

## <span id="page-3-4"></span>**4.1 API Description**

External Agencies should register in Efiling2.0 portal as per the Registration process of the Efiling2.0. Efiling admin user will validate the External Agency registration details and approves the registration.

Once admin approves the registration, Efiling portal shares the userid and the login link of Efiling portal through e-mail. External Agency needs to login to Efiling portal and they need to set the password during first login.

Every web-service will include a **Service ID** and **Search parameters** specific to that webservice along with a Request ID.

#### <span id="page-4-0"></span>**4.1.1 Request End Point**

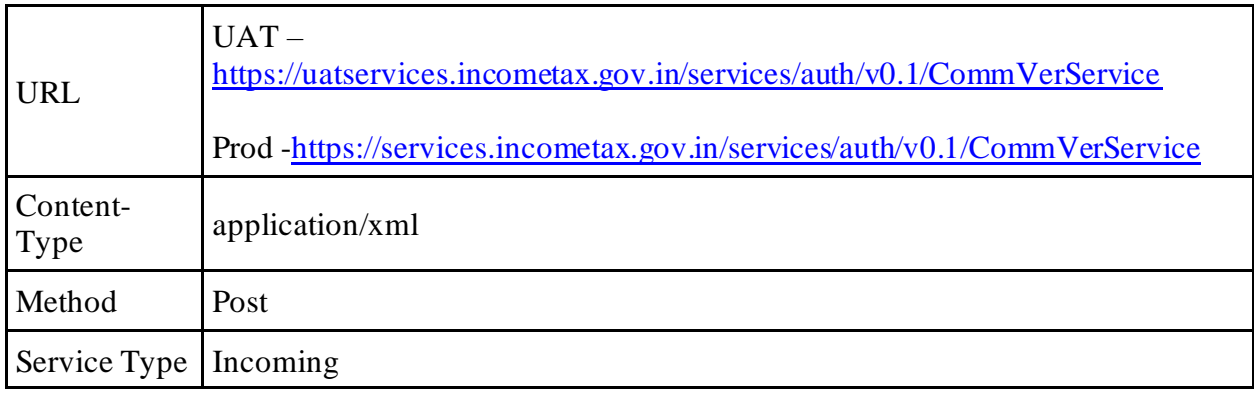

#### <span id="page-4-1"></span>**4.1.2 Request Header**

The header of the Simple Object Access Protocol (SOAP) request must contain ClientId, ClientSecret, Username Token and Timestamp. Username Token provides a standard way of representing a username (User ID registered in Efiling) and password pair with WS-Security.

The request must be digitally signed using the private key of the user (user must have registered a valid DSC with Efiling). Signature includes key info element that contains X.509 certificate details. To validate the signature details, the following elements must be signed in the SOAP:

- Timestamp
- UsernameToken
- Body

**Encryption:** After signing, the request (UsernameToken and Body) must be encrypted using the e-Filing's public key

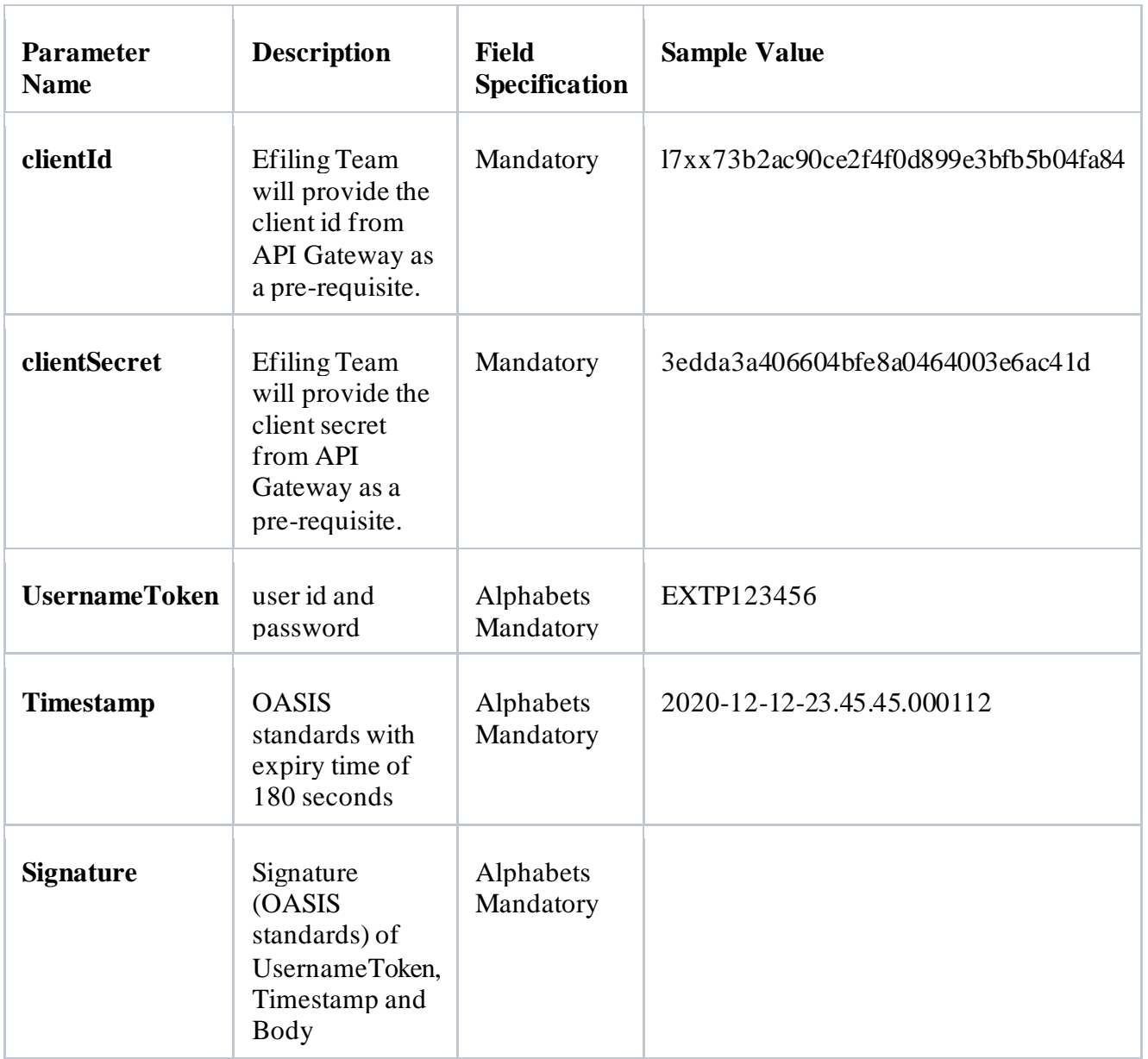

### <span id="page-5-0"></span>**4.1.3 Request Parameters**

The following table provides details on the **Request** Parameters:

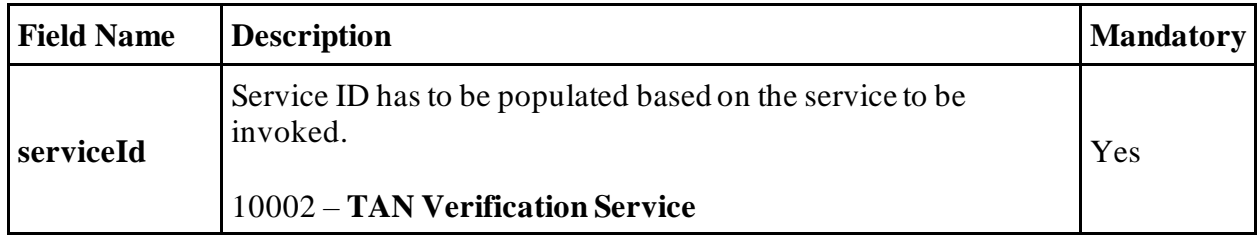

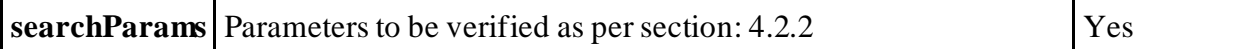

#### <span id="page-6-0"></span>**4.1.4 Response Parameters:**

The following table provides details on the **Response** Parameter:

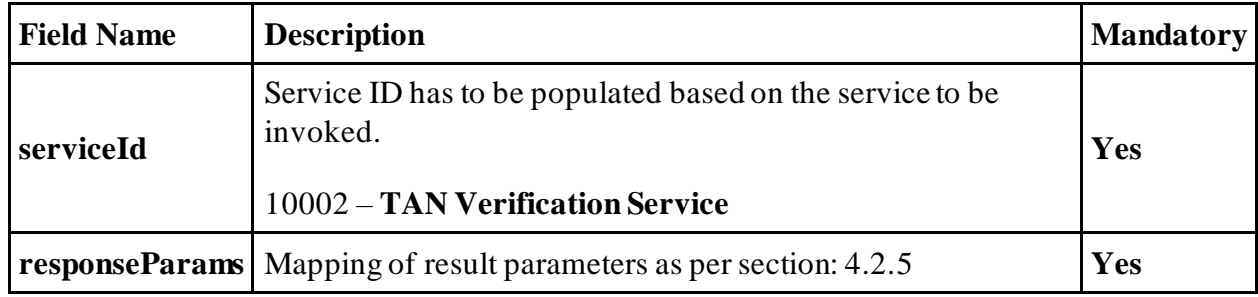

### <span id="page-6-1"></span>**4.2 Service ID (10002) – TAN Verification**

#### <span id="page-6-2"></span>**4.2.1 Request Parameters**

The following table provides details on the Request Parameters

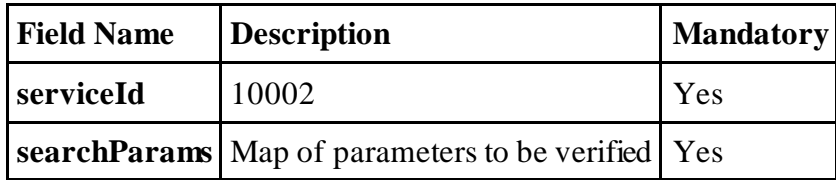

### <span id="page-6-3"></span>**4.2.2 List of search Parameters for TAN Verification**

The following table provides details on search parameters for TAN Verification

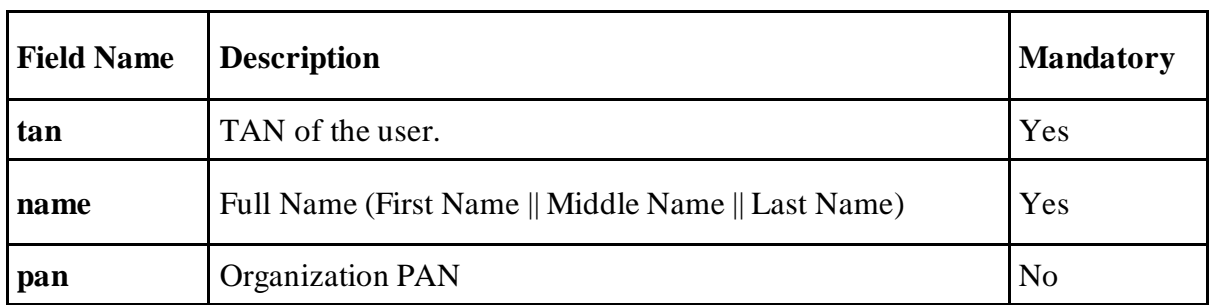

#### **4.2.3 Sample Request**

Sample payload is depicted in below table.

```
<soapenv:Envelope xmlns:soapenv="http://schemas.xmlsoap.org/soap/envelope/" 
xmlns:dit="http://iec.incometax.gov.in/ditsecws" 
xmlns:req="http://iec.incometax.gov.in/ditsecws/request">
<soapenv:Header/>
<soapenv:Body>
<dit:verifyDetails>
<dit:DitRequest uniqueRequestId="EXTA123456-763278367">
<req:serviceId>10002</req:serviceId>
<req:searchParams>
<searchParam searchKey="tan" searchValue="XXXXXXXXXX"/>
<searchParam searchKey ="name" searchValue="ABCD"/>
<searchParam searchKey ="pan" searchValue="XXXXXXXX"/>
</req:searchParams>
</dit:DitRequest>
</dit:verifyDetails>
</soapenv:Body>
</soapenv:Envelope>
```
#### <span id="page-7-0"></span>**4.2.4 Response Parameter**

The following table provides details on the Response Parameters

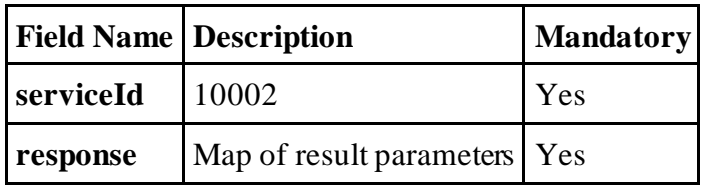

#### <span id="page-7-1"></span>**4.2.5 List of Result Parameter for TAN verification Service**

The following table provides details on result parameters for TAN Verification

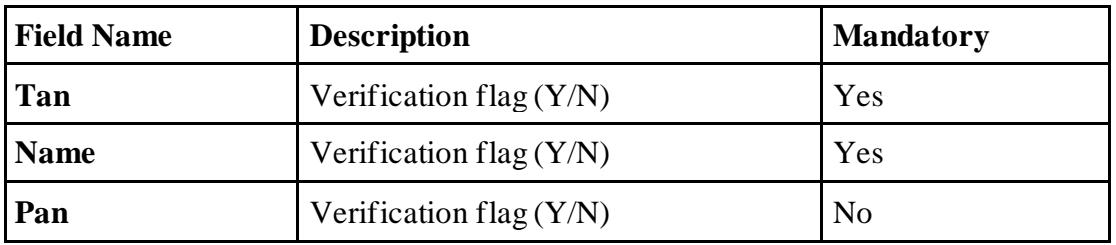

### <span id="page-7-2"></span>**4.2.6 Sample Payload**

Sample payload is depicted in below table.

```
<soap:Envelope xmlns:soap="http://schemas.xmlsoap.org/soap/envelope/">
<soap:Header></soap:Header>
<soap:Body>
"http://iec.incometax.gov.in/ditsecws/request"
xmlns:ns3="http://iec.incometax.gov.in/ditsecws" 
xmlns:ns4="http://iec.incometax.gov.in/ditsecws/response">
<ns3:DitResponse uniqueRequestId="EXTA101784-100004">
<ns4:serviceId>10002</ns4:serviceId>
<ns4:responseParams>
<result searchKey="tan" isMatched="Y"/>
<result searchKey ="name" isMatched="N"/>
<result searchKey ="pan" isMatched="Y"/>
</ns4:responseParams>
</ns3:DitResponse>
</ns3:verifyDetailsResponse>
</soap:Body>
</soap:Envelope>
```
### <span id="page-8-0"></span>**4.2.7 Error Messages from Service**

List of error codes for common verification services are mentioned below. Applicable error codes for TAN verification service can be referred from this.

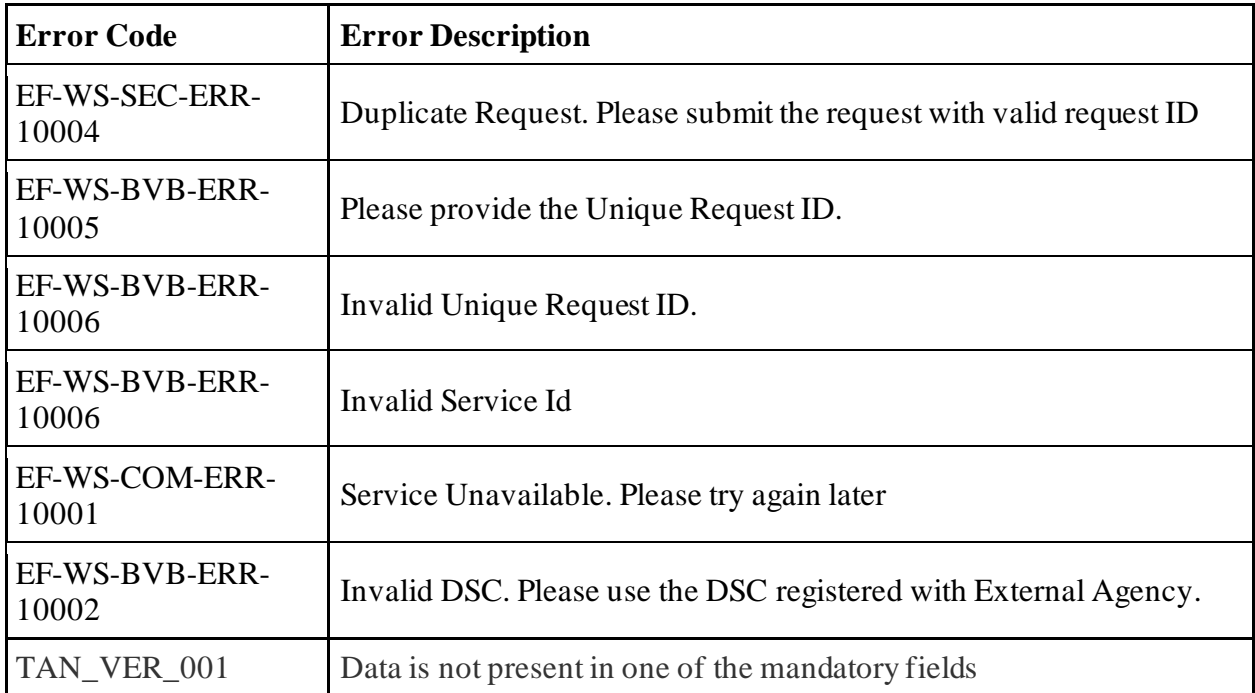

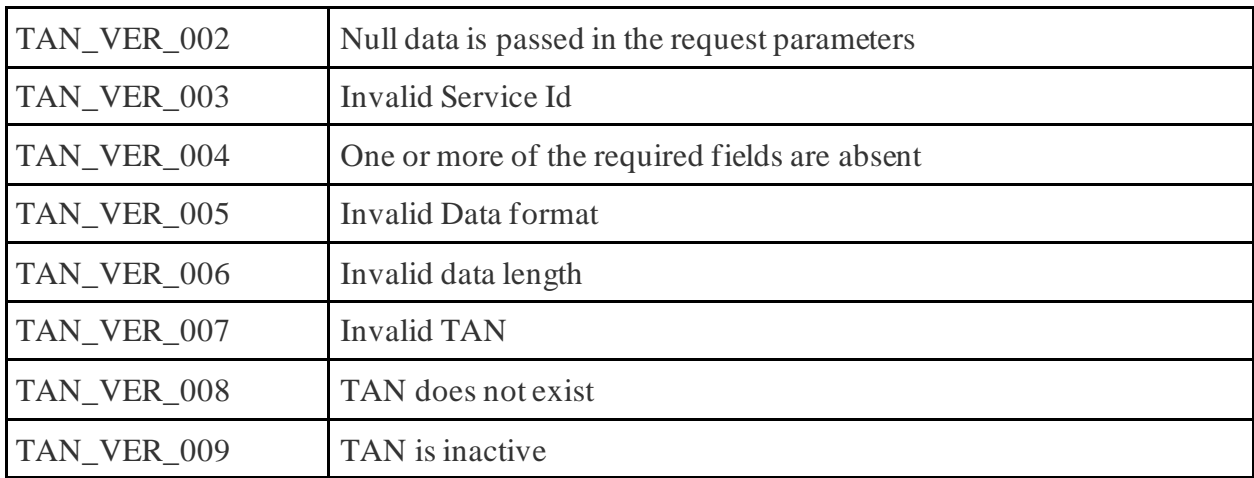

### <span id="page-9-0"></span>**4.3 Test Strategy**

UAT environment access will be provided to External Agencies for Integration testing over https with the above-mentioned APIs with the provided details

## <span id="page-9-1"></span>**4.4 Security Conditions**

All requests to Efiling2.0 should be over https requests with TLS enabled for both Incoming and outgoing requests.

Also signing and encryption of payloads enables external agencies to share payloads more securely.

Efiling system will also provide the below utility to ensure that the data shared between External Agencies and Efiling2.0 system is transferred with encoding. External Agencies may use this for the secure transfer of payloads.

## <span id="page-9-2"></span>**4.5 Frequency of Data Exchange**

The frequency of the data exchange will be real-time, event based. Whenever the user clicks on any link or action on the external agency website, respective API of the Efiling gets invoked and synchronous response is received